## <span id="page-0-2"></span>**Rozdział 1**

# **Opracowanie danych pomiarowych**

#### **Andrzej Zi˛eba**

Pomiary fizyczne moga być dokonywane tylko ze skończona dokładnościa. Powodem tego jest niedoskonałość przyrządów pomiarowych i nieprecyzyjność naszych zmysłów biorących udział w obserwacjach. Podawanie samego tylko wyniku pomiaru jest niewystarczające, opracowanie pomiarów winno zawierać także miarę ich wiarygodności, czyli niepewność pomiaru. Z potrzeby rozwiązania powyższych problemów powstała teoria niepewności pomiaru (zwana wymiennie rachunkiem niepewności pomiaru). W tym opracowaniu przedstawiono jej najwa˙zniejsze rezultaty, ilustrowane przykładami.

Teoria niepewności pomiaru nie jest ścisłą teorią fizyczną, lecz raczej przybliżonym matematycznym opisem niedoskonałości eksperymentu. Jej metody i rezultaty nie ograniczają się do fizyki, lecz są takie same – lub bardzo podobne – dla wszystkich nauk doświadczalnych. Miedzynarodowa społeczność naukowa od dawna dążyła do uzgodnienia terminologii i metod szacowania niepewności. Rezultatem jest dokument Guide to *Expression of Uncertainty in Measurement* opracowany przez Międzynarodową Organizację Normalizacyjną ISO w porozumieniu z szeregiem światowych organizacji naukowo-technicznych<sup>[1](#page-0-0)</sup>. Dokument ten, nazywany dalej *Przewodnikiem*, uważać należy za miedzynarodowa norme oceny niepewności pomiaru. Oficialne tłu-maczenie dokumentu na język polski<sup>[2](#page-0-1)</sup> rozpoczęło wdrażanie jej postanowień w naszym kraju. Przedstawione w rozdziale [1](#page-0-2) nazewnictwo, symbolika i metody obliczania niepewności są zgodne z zaleceniami Przewodnika. Stanowią umiejętność profesjonalną potrzebną wszystkim wykonującym pomiary.

Teoria niepewności pomiaru wykorzystuje zasady rachunku prawdopodobieństwa i statystyki matematycznej. Podstawowe rezultaty tego działu matematyki, niezb˛edne dla dobrego rozumienia rachunku niepewnosci pomiaru, przedstawiono skrótowo w Dodatkach A, B i C. Na definicje, twierdzenia i wzory tam przed- ´ stawione będziemy się w tym rozdziale niejednokrotnie powoływać.

## **1.1** Co to jest niepewność pomiaru?

Ilościowy opis jakiegokolwiek zjawiska rozpocząć musimy od zdefiniowania charakteryzujących go miar.

Załóżmy, że *x<sub>i</sub>* jest rezultatem kolejnego pomiaru wielkości fizycznej, której wartość rzeczywista *x*<sub>0</sub> jest znana. W praktyce wielkość x<sub>0</sub> można utożsamiać z wynikiem pomiaru za pomocą innej, znacznie dokładniejszej metody. Pierwszą miarą błędu, jaka się narzuca, jest różnica między daną wartością zmierzoną  $x_i$ i wartością rzeczywistą  $x_0$ ,

<span id="page-0-3"></span>
$$
\Delta x_i = x_i - x_0 \tag{1.1}
$$

Taką wielkość nazywamy błędem, albo różnicą między wartością zmierzoną i rzeczywistą. Nie stanowi ona miary dokładności metody pomiarowej, gdyż podobny pomiar, ale wykonany innym przyrządem, w innym czasie i miejscu, da inną wartość. Zatem ∆*x<sub>i</sub>* jest liczbą losową, której wartości przewidzieć się nie da, podobnie jak nie można przewidzieć rezultatu rzutu kostką.

<span id="page-0-1"></span><span id="page-0-0"></span><sup>&</sup>lt;sup>1</sup>Zwięzłą informację na temat historii i obecnego statusu można znaleźć w internecie: <http://physics.nist.gov/Uncertainty> <sup>2</sup> Wyrażenie Niepewności Pomiaru. Przewodnik. Warszawa, Główny Urząd Miar 1999r.

Ale o rezultatach rzutu kostka można wiedzieć, że zawierają się w szeregu liczb całkowitych od 1 do 6. Podobnie, celem rachunku niepewności jest choćby przybliżone oszacowanie rozrzutu wyników pomiarów. *Przewodnik* przyjmuje definicję:

> $Niepewność pomiaru jest związanym z rezultatem pomiaru parametrem, charakteryzuja$ *cym rozrzut wyników, który mo˙zna w uzasadniony sposób przypisa´c wartosci mierzonej. ´*

Definicja sugeruje, że możliwe są różne miary niepewności. Dla określenia niepewności wykorzystujemy dwie miary: podstawową jest niepewność standardowa  $u(x)$ , drugą miarą przydatną w określonych sytuacjach jest niepewność maksymalna  $\Delta x$ .

<span id="page-1-0"></span>Rysunek 1.1: Rozrzut wyników pomiaru i jego miary

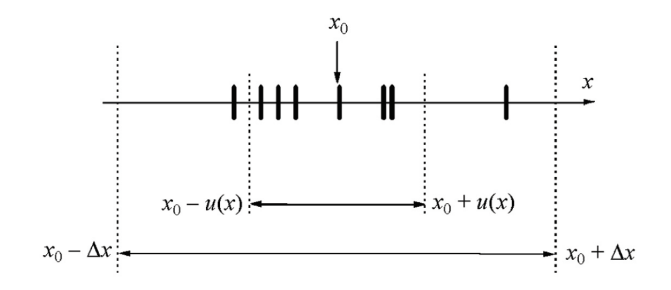

W przypadku **niepewności maksymalnej** ∆x staramy się określić przedział

$$
x_0 - \Delta x \quad < \quad x_i \quad < \quad x_0 + \Delta x,\tag{1.2}
$$

w którym mieszczą się wszystkie wyniki pomiaru *x<sub>i</sub>*, aktualnie wykonane i przyszłe (rys. [1.1\)](#page-1-0).

Niepewność maksymalna jest miarą deterministyczną, gdyż twierdzimy, że wartość prawdziwa zawarta jest *na pewno* w przedziale  $x_0 \pm \Delta x$ . Niepewność maksymalna jest stosowana w określonych sytuacjach, np. jako miara dokładności elektrycznych przyrzadów pomiarowych.

Miara dokładności pomiaru najpowszechniej stosowana i uznana za podstawowa przez *Przewodnik* jest niepewność standardowa. Jej najkrótszą definicją jest zdanie:

*Niepewnos´c standardowa jest oszacowaniem odchylenia standardowego. ´*

Skomentujmy kluczowe słowa tej definicji:

- (i) W przedstawionym sformułowaniu kryje się założenie, że rezultat pomiaru jest zmienna losowa, której rozrzut charakteryzuje parametr zwany *odchyleniem standardowym*. Odchylenie standardowe zdefiniować można jako pierwiastek z średniej wartości kwadratu różnicy wartości zmierzonej i rzeczywistej. (Wzór A6a w Dodatku A, tamże podane są podstawowe informacje nt. własności tego parametru statystycznego).
- (ii) Dokładnej wartości odchylenia standardowego nie znamy, niepewność standardowa jest jego niezbyt dokładnym *oszacowaniem* (estymatorem, ocena).

Rysunek [1.1](#page-1-0) porównuje graficznie obydwie miary niepewności. Niepewność standardowa u jest miara średniego odchylenia wyników pomiarów od wartości rzeczywistej, zatem cześć wyników (z prawdopodobieństwem około 1/3) odchyla się od  $x_0$  więcej niż  $\pm u$ .

W dalszym ciągu tekstu słowo "niepewność" bez przymiotnika "maksymalna" oznacza zawsze niepewność standardowa. Symbol niepewności standardowej u (od ang. uncertainty) możemy wykorzystywać na trzy sposoby:

$$
u \qquad \qquad u(x) \qquad \qquad u(\text{stężenie NaCl})
$$

Oznaczenie  $u(x)$  stosujemy, gdy trzeba określić, co jest wielkościa mierzona. Można się zżymać, że nota-cja z użyciem nawiasów wykorzystuje nieprawnie symbol funkcji matematycznej<sup>[3](#page-2-0)</sup>. Zaletą wprowadzonej przez *Przewodnik* notacji jest przejrzystość i unikanie indeksów. Możliwość zapisu wielkości mierzonej w postaci słownej, jak przykładowe *u*(stężenie NaCl), ułatwia tworzenie dokumentacji pomiaru. Niepewność *u* posiada wymiar, taki sam jak wymiar wielkosci mierzonej. ´

Niepewnością względną  $u_r^4$  $u_r^4$  nazywamy stosunek niepewności (bezwzględnej) do wielkości mierzonej,

$$
u_r(x) = \frac{u(x)}{x} \tag{1.3}
$$

Niepewność względna jest wielkością bezwymiarową, często wyrażaną w %. Daje lepsze wyobrażenie o dokładności pomiaru niż niepewność bezwzględna u. Umożliwia też porównanie niepewności wielkości fizycznych posiadających różny wymiar.

Pojeciem jakościowym, zwiazanym ze słowem niepewność jest *dokładność* (pomiaru). Zaleta tego słowa jest możliwość utworzenia przymiotnika: pomiar dokładniejszy, to pomiar o mniejszej niepewności.

#### **Wprowadzenie do przykładów**

Integralną częścią wykładu rachunku niepewności pomiaru są przykłady. Większość z nich (przykłady  $1.1, 1.2, 1.3, 1.5, 1.6$  $1.1, 1.2, 1.3, 1.5, 1.6$  $1.1, 1.2, 1.3, 1.5, 1.6$  $1.1, 1.2, 1.3, 1.5, 1.6$  $1.1, 1.2, 1.3, 1.5, 1.6$  $1.1, 1.2, 1.3, 1.5, 1.6$  $1.1, 1.2, 1.3, 1.5, 1.6$  $1.1, 1.2, 1.3, 1.5, 1.6$  $1.1, 1.2, 1.3, 1.5, 1.6$  i [1.7](#page-14-0)) dotycza iednego prostego eksperymentu: badania ruchu wahadła prostego. Wahadłem prostym (lub: matematycznym) nazywamy punkt materialny o masie *m* zawieszony na nieważkiej i nierozciągliwej nici o długości *l* (rys. [1.2\)](#page-2-2).

Rysunek 1.2: Wahadło proste

<span id="page-2-2"></span>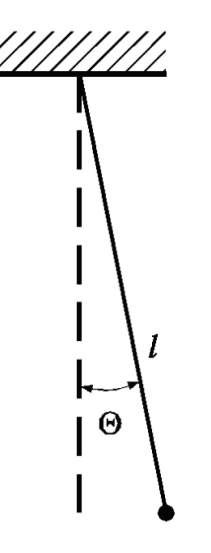

Praktyczną realizacją tego wyidealizowanego obiektu może być np. metalowa kula zawieszona na zwykłej nici krawieckiej. Gdy kat wychylenia Θ jest mały, okres wahadła *T*<sub>0</sub> zależy tylko od jego długości l i przyspieszenia ziemskiego *g*,

$$
T_0 = 2\pi \sqrt{\frac{l}{g}}\tag{1.4}
$$

<span id="page-2-1"></span><span id="page-2-0"></span><sup>&</sup>lt;sup>3</sup>Ponieważ  $u(x)$  jest liczbą, a nie funkcją. Niemożliwe jest np. obliczenie pochodnej  $\frac{d}{dx}u(x)$ !

<sup>&</sup>lt;sup>4</sup>Przewodnik nie określił symbolu dal niepewności względnej. W opracowaniu przyjęto symbol u<sub>r</sub> (indeks *r* od ang. *relative*), zalecany przez amerykański National Institute of Standards and Technology (NIST), najważniejszy w świecie instytut metrologiczny. Patrz: <http://physics.nist.gov/cuu/Uncertainty>. Dla niepewności maksymalnej zastosowano tradycyjny symbol Δx.

## **1.2 Rodzaje bł˛edów pomiaru**

Według przyjętego w *Przewodniku* nazewnictwa słowo "błąd", obok znaczenia ilościowego, określonego równaniem [1.1,](#page-0-3) może być używane w znaczeniu jakościowym.

Poniżej omówimy trzy rodzaje błedu, z jakimi spotykamy się przy wykonywaniu eksperymentów:

- 1) systematyczny,
- 2) przypadkowy,
- 3) gruby.

Przy błedzie przypadkowym obserwujemy rozrzut wyników pomiaru wokół wartości rzeczywistej (rys. [1.1\)](#page-1-0). Wynik kolejnego pomiaru jest inny, przy czym występuje w przybliżeniu taka sama szansa uzyskania wyników tak większych, jak i mniejszych od  $x_0$ .

Jakie są przyczyny statystycznego rozrzutu wyników pomiaru w fizyce klasycznej, gdzie większość zjawisk jest opisywana przez prawa deterministyczne? Najczęściej źródłem błędu przypadkowego jest niedokładność i przypadkowość działania ludzkich zmysłów. Wykonując kolejny pomiar człowiek wykona go nieco inaczej, stąd powstanie statystyczny rozrzut wyników. Na przykład wyniki pomiaru czasu spadania kulki z dwumetrowej wysokości przy użyciu stopera cechuje pewien rozrzut pomimo tego, że sam stoper chodzi równo. Źródłem statystycznego rozrzutu wyników pomiaru mogą być też szumy generowane w samym układzie pomiarowym i zakłócenia zewnetrzne. Tego typu przyczyny błedu przypadkowego wystepują raczej w pomiarach o wysokiej czułosci. ´

Z błędem systematycznym mamy do czynienia, gdy przy powtarzaniu pomiaru występuje ta sama różnica między wartościami zmierzonymi a wartością rzeczywistą, natomiast rozrzut wyników poszczególnych pomiarów jest niewielki lub nie występuje w ogóle. Jeżeli np. za pomoca omomierza zmierzymy wartość opornika wzorcowego (będącego realizacją wartości rzeczywistej), to stwierdzimy występowanie systematycznej różnicy, takiej samej przy kolejnym powtarzaniu pomiaru.

Dawniej uważano, że miarą błędu systematycznego może być tylko niepewność maksymalna. Przewod*nik* traktuje bład systematyczny jako zjawisko przypadkowe, gdyż nie znamy *a priori* jego wielkości i znaku. Tyle że wykonując pomiar jednym przyrządem, dysponujemy tylko jedną realizacją zmiennej losowej. Losową próbkę można jednak uzyskać, jeżeli pomiary wykonamy przy użyciu zbioru przyrządów tej samej dokładności – można w ten sposób uzyskać doświadczalny rozkład prawdopodobieństwa dla błędu uważanego za systematyczny (rys. [1.3\)](#page-4-0).

Omówmy jeszcze jeden rodzaj błedu, którym teoria niepewności pomiaru po prostu się nie zajmuje. Błąd gruby to różnica między wynikiem pomiaru i wartością rzeczywistą, na ogół drastycznie duża, powstała na skutek nieumiejętności użycia danego przyrządu, pomyłek przy odczytywaniu i zapisie wyników itp.

Z przypadkiem występowania błędu grubego w serii pomiarów mamy do czynienia, gdy jeden z wyników odbiega znacznie od pozostałych. Przykład [1.1](#page-3-0) ilustruje dwa z najróżniejszych możliwości popełnienia błędu grubego.

#### <span id="page-3-0"></span>Przykład 1.1 *Wahadło – bł˛edy grube przy pomiarze okresu*

Dla zmierzenia okresu wahadła zastosowano sekundomierz z odczytem cyfrowym (rys. 4, w rozdziale 2). Mierzono 9 razy czas trwania 50 okresów. Rezultaty spisano z okna przyrządu w postaci liczb:

103,88 104,16 105,26 104,03 103,90 103,97 103,85 104,02 103,85 104,02 103,92

Obliczone na podstawie tych danych przyspieszenie ziemskie okazało się trzy razy za małe. Eksperymentator spojrzał na sekundomierz i zrozumiał: pierwsza cyfra w oknie (jedynka) oznacza liczbę *minut*, czas 50 okresów wyrażony w sekundach wynosi:

63,88 64,16 65,26 64,03 63,90 63,97 63,85 64,02 63,92

Tak wykryto i poprawiono pierwszy błąd gruby.

Przyjrzenie się wynikom pokazuje, że 8 liczb skupia się w pobliżu 64 sekund, ale trzeci wynik, 65,26 s, jest o ponad sekunde większy. Zaczynamy podejrzewać, że zmierzyliśmy 51 okresów zamiast 50. Upewnia nas w tym przekonaniu fakt, że rezultat 65,26 s różni się od pozostałych o wartość zbliżoną do jednego okresu. Watpliwy rezultat odrzucamy.

<span id="page-4-0"></span>Rysunek 1.3: Rozkład wyników pomiaru opornika wzorcowego 10 k $\Omega$  za pomocą 24 multimetrów cyfrowych tej samej klasy dokładności z pracowni studenckich Wydziału Fizyki i Techniki Jądrowej AGH oraz Wydziału Matematyki i Fizyki UJ. Linia przerywana przedstawia histogram teoretyczny dla rozkładu jednostajnego o półszerokości równej niepewności maksymalnej ∆*R* deklarowanej przez producenta.

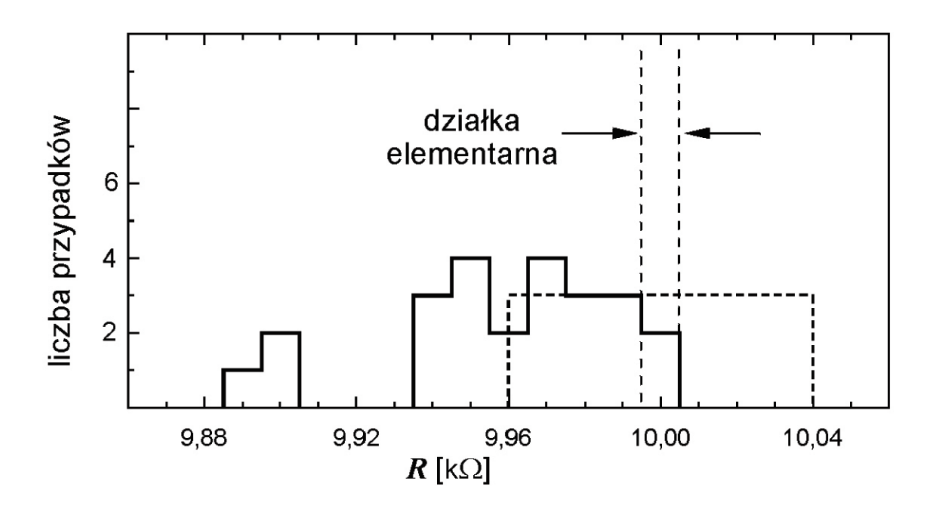

## **1.3 Ocena niepewnosci typu A ´**

Pod tą nazwą kryją się metody wykorzystujące statystyczną analizę serii pomiarów. Najprostszym przypadkiem jest analiza serii *n* wyników pomiaru: *x*1,...,*x<sup>i</sup>* ,...,*xn*. Traktujemy je jako *n* realizacji zmiennej losowej o wartości oczekiwanej x<sub>0</sub> (utożsamianej z wartościa rzeczywista) oraz odchyleniu standardowym σ i stosujemy standardowe rezultaty teorii estymacji (Dodatek B). W większości przypadków najlepszym oszacowaniem *x* mierzonej wartości jest średnia arytmetyczna

<span id="page-4-1"></span>
$$
x \equiv \bar{x} = \frac{1}{n} \sum x_i \tag{1.5}
$$

We wzorze [1.5,](#page-4-1) jak i we wszystkich wzorach w rozdziale [1,](#page-0-2) znak sumy bez wskaźników oznacza sumowanie od  $i = 1$  do *n*.

Miarą rozrzutu wyników pomiaru jest parametr statystyczny zwany estymatorem odchylenia standardo*wego*,

<span id="page-4-2"></span>
$$
s_x = \sqrt{\frac{\sum (x_i - \bar{x})^2}{n - 1}}
$$
 (1.6)

Wielkość  $s_x$  można by utożsamiać z niepewnością pomiaru, gdybyśmy za jego wynik przyjęli którąkolwiek z wartości *x<sub>i</sub>.* Przy obliczaniu średniej następuje jednak częściowa kompensacja odchyłek różnych znaków, dzięki czemu jest ona bliższa wartości rzeczywistej x<sub>0</sub> niż wynik pojedynczego pomiaru. Ilościowo, *estymator odchylenia standardowego średniej s*<sub> $\bar{x}$ </sub> jest  $\sqrt{n}$  razy mniejszy od estymatora *s*<sub>*x*</sub>, *estymator odchylenia standardowego średniej s*<sub> $\bar{x}$ </sub> jest  $\sqrt{n}$  razy mniejszy od estymatora *s*<sub>*x*</sub>

<span id="page-4-3"></span>
$$
s_{\overline{x}} = \frac{s_x}{\sqrt{n}}\tag{1.7}
$$

Ponieważ za wynik pomiaru przyjmujemy średnią, niepewnością pomiaru  $u(x)$  utożsamiamy z estymatorem odchylenia standardowego średniej,  $u(x) \equiv s_{\overline{x}}$ . Łącząc ze sobą wzory [1.6](#page-4-2) i [1.9](#page-6-1) otrzymujemy

$$
u(x) \equiv s_{\overline{x}} = \sqrt{\frac{\sum (x_i - \overline{x})^2}{n - 1}}
$$
\n(1.8)

Wielkości  $s_x$  oraz  $s_{\overline{x}}$  nazywamy estymatorami dlatego, że choć obliczane z jednoznacznych wzorów, sa równe prawdziwym wartościom odchylenia standardowego tylko w granicy  $n \rightarrow \infty$ . Gdy liczba pomiarów *n* jest skończona, odchylenie standardowe średniej – czyli niepewność pomiaru – znamy ze skończona, niezbyt wielka dokładnościa (tab. [1.1\)](#page-5-1). Powtarzanie pomiaru przynosi zatem dwie korzyści: zmniejsza niepewność

<span id="page-5-1"></span>

| Liczba pomiarów         | ມ   |      |     |      |      | 10   | 100 |
|-------------------------|-----|------|-----|------|------|------|-----|
| Niepewność oceny   43 % | 38% | 34 % | 31% | 28 % | 25 % | 22 % | 7%  |

Tabela 1.1: Względna niepewność oceny odchylenia standardowego  $s_x$  i  $s_{\overline{x}}$  dla serii *n* pomiarów

spowodowana błedem przypadkowym i umożliwia oszacowanie niepewności. Na pytanie, ile pomiarów warto wykonywać, nie sposób odpowiedzieć jednoznacznie. Uważa się, że dla określenia odchylenia standardowego, trzeba wykonać co najmniej  $5 \div 10$  pomiarów. Pozwala to na ocenę niepewności z dokładnością rzędu 30 $\div 20$ % (por. tab. [1.1\)](#page-5-1). Ponadto dla serii np. 9 pomiarów niepewność średniej jest 3-krotnie mniejsza od niepewności pojedynczego pomiaru. Na ogół nie opłaca się wykonywanie zbyt dużej liczby pomiarów, gdyż zwiększenie dokładności ze wzrostem *n* jest powolne.

Wykonywanie zupełnie małej liczby pomiarów, na przykład 2 lub 3, ma sens jako sprawdzian powtarzalności. Za wynik pomiaru przyjmujemy średnią arytmetyczną, ale dla uzyskania niepewności lepiej stosować ocenę typu B (podrozdz. [1.4\)](#page-5-2).

#### <span id="page-5-0"></span>**Przykład 1.2** Obliczenie niepewności pomiaru okresu drgań wahadła (ciąg dalszy przykładu [1.1](#page-3-0))

Po odrzuceniu wyniku 50 $T = 65,26$  s obarczonego błędem grubym i po podzieleniu pozostałych wartości przez 50 uzyskujemy osiem wartosci okresu wahadła (w sekundach): ´

1,2776 1,2832 1,2806 1,2780 1,2794 1,2770 1,2804 1,2784

Wartości te przedstawiono w odpowiedniej skali na rysunku [1.1.](#page-1-0)

Schemat obliczeń średniej oraz niepewności standardowych pojedynczego pomiaru i średniej wygląda nastepujaco:

$$
T_0 = (1,2776+1,2832+\ldots+1,2784)/8 = 1,27933 \text{ s},
$$

$$
s_{T_0} = \sqrt{\frac{(1,2776-1,27933)^2 + (1,27832-1,27933)^2 + \ldots + (1,2784-1,27933)^2}{8-1}} = 0,0020 \text{ s},
$$

$$
u(T_0) = \frac{0,0020s}{\sqrt{8}} = 0,00071 \text{ s}.
$$

Obliczenie  $T_0$  oraz  $u(T_0)$  za pomocą kalkulatora omówione jest w podrozdziale [1.11.](#page-20-0)

## <span id="page-5-2"></span>**1.4 Ocena niepewnosci typu B. ´**

Stosowana jest, gdy statystyczna analiza serii pomiarów nie jest możliwa. Na przykład dla błedu systematycznego lub gdy występuje błąd przypadkowy, ale dysponujemy tylko jednym rezultatem pomiaru. Ocena niepewności typu B opiera się na naukowym osądzie eksperymentatora wykorzystującym wszystkie informacje o pomiarze i źródłach jego niepewności.

Do oceny typu B wykorzystać można między innymi:

– dane z pomiarów poprzednich,

- doswiadczenie i wiedz˛e na temat przyrz ˛adów i obiektów mierzonych, ´
- $-$  informacje producenta przyrządów,
- niepewności przypisane danym zaczerpniętym z literatury.

Gdy informacja ta jest dobra, dokładność oceny typu B jest porównywalna z dokładnościa oceny typu A. (Ocena

statystyczna jest też niezbyt dokładna, por. tabela [1.1\)](#page-5-1). W trudniejszych sytuacjach ocena typu B pozwala oszacować tylko rząd wielkości niepewności.

Najczęściej ocena typu B dotyczy określenia niepewności wynikających ze skończonej dokładności przyrządów. W wyniku rewolucji w miernictwie wynikającej z postępów elektroniki prawie wszystkie używane współcześnie przyrządy pomiarowe to albo proste przyrządy mechaniczne, albo też elektroniczne mierniki cyfrowe.

#### **Proste przyrządy mechaniczne**

Producenci przyrządów takich jak przymiar milimetrowy, suwmiarka czy termometr cieczowy na ogół nie określają ich dokładności. Powszechnie uważa się, że niesprecyzowana bliżej "dokładność" jest równa wartości najmniejszej działki skali, zwanej dalej **działką elementarną**. Jej wartość wynosi dla linijki 1 mm, suwmiarki 0,05 mm, śruby mikrometrycznej 0,01 mm, termometru lekarskiego 0,1 °C. Jako pierwsze przybliżenie dla niepewnosci standardowej przyjmujemy: ´

<span id="page-6-1"></span>
$$
u(x) \approx dzialka \, elementarna. \tag{1.9}
$$

Ocena ta może być skorygowana w góre lub w dół zgodnie z posiadana wiedza i doświadczeniem. Na przykład, jeżeli mierzymy linijką średnicę monety jednogroszowej i oceniamy "na oko" również dziesiąte części milimetra, to niepewność standardowa może zmniejszyć się do 0,2 mm. Z drugiej strony, przy pomiarze rozmiarów pokoju taśmą mierniczą, niepewność należy przyjąć większą niż 1 mm, choć skalę z podziałką milimetrową mamy na całej pięciometrowej taśmie.

#### **Elektroniczne mierniki cyfrowe**

W przyrządach z odczytem cyfrowym wartość odpowiadająca zmianie ostatniej cyfry, zwana umownie również działka elementarna, określa rozdzielczość przyrzadu. Niepewność pomiaru jest większa i podawana jest przez producenta w instrukcji przyrządu. Pod nazwą "błąd graniczny", "dokładność", itp., kryje się niepewność maksymalna, definiowana najczęściej jako określony ułamek wielkości mierzonej plus ułamek zakresu,

$$
\Delta x = C_1 \cdot x + C_2 \cdot zakres \tag{1.10}
$$

Na przykład dla omomierzy z rysunku [1.3](#page-4-0)  $C_1 = 0,2\%$ ,  $C_2 = 0,1\%$ . Przy pomiarze 10 kΩ na zakresie 20 kΩ otrzymujemy  $\Delta x = 0.04$  kΩ, równowartość 4 działek elementarnych.

Uzyskaną ze specyfikacji producenta niepewność maksymalną Przewodnik zaleca zamienić na niepew-ność standardową<sup>[5](#page-6-2)</sup> przy użyciu wzoru

$$
u(x) = \frac{\Delta x}{\sqrt{3}}\tag{1.11}
$$

Wzór [1.12](#page-7-0) wynika z założenia, że (jeżeli nie mamy dodatkowych informacji) wynik pomiaru winien wystapić z jednakowym prawdopodobieństwem w przedziale  $\pm \Delta x$ . Innymi słowy, zakładamy, że mamy do czynienia z rozkładem jednostajnym, dla którego odchylenie standardowe jest równe połowie szerokosci rozkładu ´ mema z rozkiadem jednostajnym, dia ktorego<br>podzielonej przez √3 (Dodatek A, wzór A7).

#### <span id="page-6-0"></span>**Przykład 1.3** Ocena niepewności typu B dla pomiaru długości wahadła

Długość wahadła mierzymy przymiarem milimetrowym uzyskując wartość  $l = 410$  mm. Przyjmujemy niepewność równą działce skali:  $u(l) = 1$  mm. Ocena ta bierze pod uwagę trudność dobrego przyłożenia przymiaru do odcinka: środek kuli – punkt zawieszenia wahadła.

<span id="page-6-2"></span><sup>&</sup>lt;sup>5</sup>Zmianę tę wykonujemy, gdy jest potrzebna, w szczególności w celu zastosowania prawa przenoszenia niepewności (podrozdział [1.5\)](#page-7-1).

## <span id="page-7-1"></span>**1.5 Prawo przenoszenia niepewnosci ´**

Wiele wielkości fizycznych nie da się zmierzyć pojedynczym przyrządem, lecz wyznacza się metodą pomiaru pośredniego. Na przykład przyspieszenie ziemskie można wyznaczyć na podstawie pomiaru długości i okresu drgań wahadła. Przypuśćmy, że interesująca nas wielkość y obliczamy z wzoru funkcyjnego

$$
y(x_1,\ldots,x_k,\ldots),
$$

gdzie kolejne zmienne dadzą się zmierzyć bezpośrednio. Niepewności  $u(x_1),...,u(x_k)$  wielkości mierzonych bezpośrednio "przenoszą się" na wielkość obliczaną y powodując, że jest ona obarczona skończoną niepewnością. Dlatego sposoby obliczania niepewności wielkości y noszą nazwę prawa przenoszenia niepewności (lub: prawa propagacji niepewnosci). ´

#### **Funkcja jednej zmiennej**

Analizę problemu rozpoczniemy od funkcji jednej zmiennej  $y = f(x)$ . Niepewność  $u(x)$  jest mała w porównaniu z wartością mierzoną *x*, zatem niepewność y obliczyć można jako iloczyn pochodnej funkcji i niepewności  $u(x)$ ,

<span id="page-7-0"></span>
$$
u(y) = \frac{dy}{dx}u(x),
$$
\n(1.12)

czyli jako różniczkę funkcji  $y(x)$  (rys. [1.4\)](#page-7-2). Prawo przenoszenia niepewności dla funkcji jednej zmiennej ilustruje przykład [1.4](#page-7-3).

<span id="page-7-2"></span>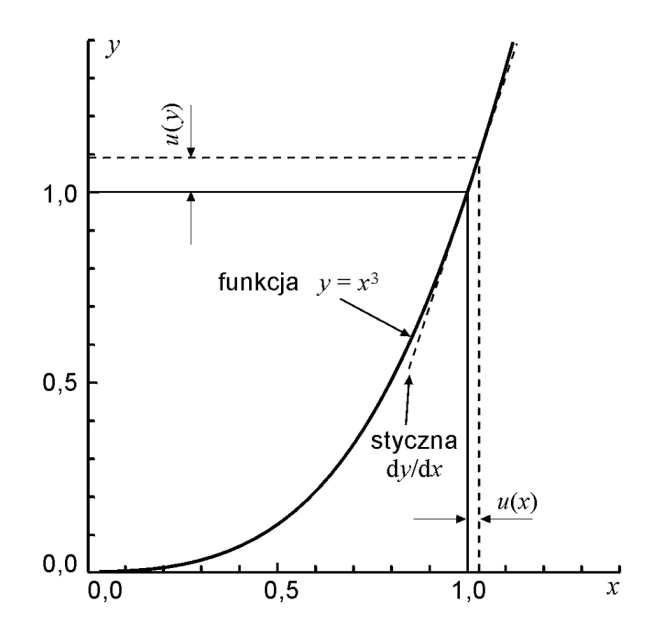

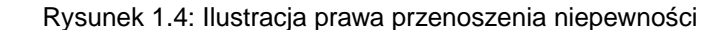

#### <span id="page-7-3"></span>**Przykład 1.4** Niepewność objętości kuli o znanej średnicy

Zmierzyliśmy średnicę D stalowej kulki suwmiarką, otrzymując wartość  $D = 2.45$  mm z niepewnością  $u(D) = 0.05$  mm. Objętość kuli obliczamy ze wzoru  $\frac{4}{3}$  $\frac{4}{3}\pi r^3 = \frac{\pi}{6}D^3 = 7{,}70$  mm<sup>3</sup>. Niepewność objętości kuli wynosi

$$
u(V) = \frac{d}{dD} \left(\frac{\pi}{6} D^3\right) u(D) = \frac{\pi}{2} D^2 u(D) = \frac{3,1416}{2} (2,45 \text{ mm})^2 \cdot 0,05 \text{ mm} = 0,47 \text{ mm}^3
$$

#### **Funkcja wielu zmiennych**

W przypadku funkcji wielu zmiennych obliczamy za pomoca wzoru [1.12](#page-7-0) różniczki czastkowe dla kolejnych zmiennych  $x_1, \ldots, x_k, \ldots$  i tworzymy z nich sume geometryczn $a^6$  $a^6$ 

<span id="page-8-2"></span>
$$
u_c(y) = \sqrt{\sum_k \left[\frac{\partial y}{\partial x_k} u(x_k)\right]^2}
$$
\n(1.13)

Obliczoną wartość niepewności funkcji y **nazywamy niepewnością złożoną** i oznaczamy symbolem  $u_c$  lub  $u_c(y)^7$  $u_c(y)^7$ . Sumowanie geometryczne jest konsekwencją twierdzenia o wariancji sumy zmiennych losowych (Dodatek A, wzór A9), przy założeniu, że zmienne losowe są *nieskorelowane*. Warunek ten jest spełniony, jeżeli każda z wielkości  $x_k$  mierzona jest innym przyrządem.

Najprostszy przypadek prawa przenoszenia niepewności (bezwzględnej) zachodzi, gdy funkcja y jest sumą lub różnicą dowolnej liczby składników. Pochodne cząstkowe ∂*y*/∂*x*<sub>k</sub> są równe jedności i w rezultacie niepewność złożona jest sumą geometryczną niepewności poszczególnych składników:

<span id="page-8-5"></span>
$$
y = x_1 + x_2 - x_3 + \dots
$$
  $\Rightarrow$   $u_c(y) = \sqrt{u^2(x_1) + u^2(x_2) + u^2(x_3) + \dots}$  (1.14)

#### **Przenoszenie niepewnosci wzgl˛ednej ´**

Prawo przenoszenia niepewności przyjmuje postać szczególnie przejrzystą i wygodną do praktycznych obliczeń, gdy zamiast niepewności bezwzględnych obliczymy **złożoną niepewność względną**  $u_{c,r}(y) = u_c(y)/y$ . W tym celu równanie [1.13](#page-8-2) dzielimy obustronnie przez y, a następnie, wewnątrz nawiasu kwadratowego, mno-˙zymy i dzielimy przez *xk*,

$$
\frac{u_c(y)}{y} = \sqrt{\sum_k \left[\frac{1}{y} \frac{\partial y}{\partial x_k} u(x_k)\right]^2} = \sqrt{\sum_k \left[\frac{x_k}{y} \frac{\partial y}{\partial x_k} \frac{u(x_k)}{x_k}\right]^2}
$$

Uzyskane wyrażenie zapisujemy w zwartej postaci

<span id="page-8-3"></span>
$$
u_{c,r}(y) = \sqrt{\sum_{k} [w_k \cdot u_r(x_k)]^2}
$$
 (1.15)

wyrażającej prawo przenoszenia niepewności względnych:

*Złożona niepewność względna*  $u_{c,r}(y) = u_c(y)/y$  *jest sumą geometryczną niepewności względnych*  $u_r(x_k) = u(x_k)/x_k$  *wielkości mierzonych bezpośrednio pomnożonych przez bezwymiarowe wagi w<sub>k</sub> równe:*

<span id="page-8-4"></span>
$$
w_k = \left| \frac{x_k}{y} \frac{\partial y}{\partial x_k} \right| \tag{1.16}
$$

Formuła [1.15](#page-8-3) i [1.16](#page-8-4) wydaje się bardziej skomplikowana niż [1.13.](#page-8-2) Rzecz w tym, że przy obliczaniu wag większość symboli skraca się (patrz przykład [1.5](#page-9-0)) i wyrażenia na wagi okazują się zdumiewająco proste (tab. [1.2\)](#page-9-1).

W kolumnie "postać funkcji" symbol *C* oznacza nie tylko stała, lecz również pozostała część wzoru funkcyjnego nie zawierającą zmiennej  $x_k$ , stanowiącą zatem czynnik stały przy obliczaniu odpowiedniej pochodnej czastkowej.

Najprostszy – a ważny w praktyce – przypadek prawa przenoszenia niepewności względnej zachodzi, gdy wielkość *y* jest iloczynem lub ilorazem wielkości mierzonych bezpośrednio. Wagi są wtedy równe jedności (patrz pierwszy wiersz w tabeli [1.2.](#page-9-1) w konsekwencji złożona niepewność względna jest sumą geometryczną względnych niepewności czynników  $x_k$ :

<span id="page-8-0"></span> $6S$ uma geometryczna to pierwiastek z sumy kwadratów składników (co przedstawia wzór [1.14b](#page-8-5))

<span id="page-8-1"></span><sup>7</sup> Indeks *c* pochodzi z ang. *combined uncertainty*

| Postać funkcji               | $w = \left  \frac{\partial y}{\partial x} \frac{x}{y} \right $ |
|------------------------------|----------------------------------------------------------------|
| $y = Cx$ , $y = \frac{C}{x}$ |                                                                |
| $y = Cx^n$                   | n                                                              |
| $y = C\sqrt{x}$              | $\frac{1}{2}$                                                  |
| $y = Ce^{ax}$                | ax                                                             |
| $y = C \ln ax$               |                                                                |

<span id="page-9-1"></span>Tabela 1.2: Wartości wag we wzorze [1.15](#page-8-3) i [1.16](#page-8-4) dla najważniejszych funkcji.

$$
y = \frac{x_1 \cdot x_2 \cdot \ldots}{x_3} \quad \Rightarrow \quad u_r(y) = \sqrt{u_r^2(x_1) + u_r^2(x_2) + u_r^2(x_3) + \ldots} \tag{1.17}
$$

Wnioskiem jakościowym z prawa przenoszenia niepewności jest określenie, która wielkość x<sub>*k*</sub> daje największy przyczynek do niepewności złożonej. Jest to zwykle, ale nie zawsze, zmienna, której niepewność względna jest największa.

## <span id="page-9-0"></span>**Przykład 1.5** Niepewność wartości przyspieszenia ziemskiego wyznaczonego z pomiaru okresu *drga´n i długosci wahadła prostego. ´*

Określiliśmy dla wahadła wartości i niepewności okresu drgań  $T = 1279,33$  ms,  $u(T) = 0,72$  ms i długości  $l = 410$  mm,  $u(l) = 1$  mm (przykłady [1.2](#page-5-0) i [1.3](#page-6-0)). Przyspieszenie ziemskie obliczamy jako

$$
g = \frac{4\pi^2 l}{T^2} = \frac{4 \cdot 3,1416^2 \cdot 410 \text{ mm}}{(1,27933 \text{ s})^2} = 9890 \frac{\text{mm}}{\text{s}^2} = 9,890 \frac{\text{m}}{\text{s}^2}
$$

**Uwaga.** *W obliczeniu zapisujemy tak wielkości liczbowe, jak i jednostki. Wynik zapisujemy z liczbą cyfr "do*pasowang" do przewidywanej niepewności pomiaru. W większości przypadków wystarcza zapis 4 cyfr znaczą*cych!*

Obliczenie niepewności złożonej za pomocą wzoru [1.13](#page-8-2) wymaga obliczenia wyrażenia

$$
u_c(g) = \sqrt{\left[\frac{4\pi^2}{T^2}u(l)\right]^2 + \left[\frac{8\pi^2l}{T^3}u(T)\right]^2}
$$

Stosując wzór [1.15](#page-8-3) na niepewność względną otrzymujemy:

$$
u_{c,r}(g) = \sqrt{\left[\frac{4\pi^2}{T^2} \frac{l}{\frac{4\pi^2l}{T^2}} u_r(l)\right]^2 + \left[\frac{8\pi^2l}{T^3} \frac{T}{\frac{4\pi^2l}{T^2}} u_r(T)\right]^2} = \sqrt{\left[u_r(l)\right]^2 + \left[2u_r(T)\right]^2}
$$

Uzyskane wagi, równe 1 i 2 odpowiednio dla *l* i *T*, można wypisać od razu korzystając z tabeli [1.2.](#page-9-1) Numeryczne obliczenia i zapis niepewności wykonujemy z dokładnością 2 cyfr znaczących (vide podrozdz. [1.7\)](#page-11-1). Należy zestawić je w poniższej tabeli.

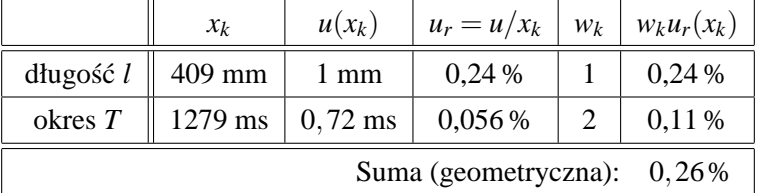

Z obliczonej niepewności względnej  $u_{cr}(g) = 0,26\%$  odzyskujemy niepewność bezwzględną

$$
u_c(g) = 9,890 \cdot \frac{0,28\%}{100\%} = 0,028\ \frac{\text{m}}{\text{s}^2}
$$

Porównanie przyczynków pochodzących od  $u(l)$  i  $u(T)$  pokazuje, że większym źródłem niepewności wyznaczenia przyspieszenia ziemskiego jest niepewność pomiaru długości wahadła.

## **1.6 Niepewnos´c rozszerzona ´**

Własnością niepewności standardowej jest, że w przedziale od  $x - u(x)$  do  $x + u(x)$  wartość rzeczywista znajduje się z prawdopodobieństwem około 2/3 (dokładnie: 68 % dla rozkładu Gaussa, 58 % dla rozkładu jednostajnego). Niepewność standardowa jest miara dokładności pomiarów, umożliwia porównywanie dokładności różnych metod pomiarowych, ta miara niepewności jest pokazywana na wykresach (o czym w podrozdziale [1.8\)](#page-12-0).

Do wnioskowania o zgodności wyniku pomiaru z innymi rezultatami Przewodnik wprowadza pojęcie nie**pewności rozszerzonej U** (ang. *expanded uncertainty*). Jak nazwa wskazuje, jest to "powiększona" niepewność standardowa, wybrana tak, by w przedziale  $\pm U(y)$  znalazła się *przeważająca część* wyników pomiaru potrzebna do określonych zastosowań – w przemyśle, medycynie, ochronie środowiska. Wartość U obliczamy mnożac niepewność złożoną przez bezwymiarowy **współczynnik rozszerzenia** *k* 

$$
U(x) = k \cdot u_c(x) \tag{1.18}
$$

W zgodzie z międzynarodową praktyką do obliczenia *U* przyjmuje się umowną wartość  $k = 2$ . Wartości  $k$  inne niż 2 mogą być stosowane tylko w przypadku szczególnych zastosowań i winny być dyktowane przez ustalone i udokumentowane wymagania<sup>[8](#page-10-0)</sup>. Wartości  $k = 2$  odpowiada prawdopodobieństwo realizacji zmiennej losowej w przedziale ±*U* równe 95 % dla rozkładu Gaussa i 100 % dla jednostajnego (Dodatek A).

Typowe zastosowania niepewności rozszerzonej, to wnioskowanie o zgodności uzyskanego wyniku z wartością dokładną, względnie z inną wartością zmierzoną o znanej niepewności.

#### Porównanie z wartością dokładną (teoretyczną lub tabelaryczną)

Wartością teoretyczną jest wielkość, przeważnie bezwymiarowa, którą można określić bezbłędnie – lub z niepewnością pomijalnie małą – przy pomocy teorii. Przykładowo, za pomocą giętkiej taśmy mierniczej i okrągłej miednicy można wyznaczyć eksperymentalnie stosunek obwodu do średnicy koła. Wartość zmierzoną można porównać z wartościa teoretyczna  $\pi = 3.1415927...$  Dokładne wartości *tabelaryczne* to m.in. stałe fizyczne, których wartości pochodzą z pomiaru, ale znane są z bardzo dużą dokładnością.

Wnioskowanie o zgodności (badź niezgodności) wartości zmierzonej x i dokładnej  $x_0$  polega na obliczeniu różnicy *x*−*x*<sub>0</sub> i porównaniu z wartością niepewności rozszerzonej. *Wartość zmierzoną uznajemy za zgodną z wartością dokładną, jeżeli*  $|x-x_0| < U(x)$ . Uzyskanie wartości nie mieszczącej się w przedziale  $\pm U$  wskazuje z reguły na występowanie nieuwzględnionego w naszej analizie błędu systematycznego lub grubego.

#### **Porównanie wyników dwóch pomiarów**

Wyniki dwu niezależnych pomiarów tej samej wielkości (np. współczynnika załamania szkła) mają z zasady różne wartości. Pojawia się pytanie: czy wielkości te rzeczywiście się różnią (bo mierzono różne gatunki szkła), czy też są równe "w granicach niepewności pomiaru". Teoria niepewności pomaga odpowiedzieć na nie w sposób ilościowy.

Rachunek przebiega następująco. Do dyspozycji mamy dwie wartości zmierzone,  $x_1$  i  $x_2$ , oraz ich niepewności standardowe,  $u(x_1)$  i  $u(x_2)$ . Zgodnie z prawem przenoszenia niepewności (wzór [1.14\)](#page-8-5) różnica  $x_1 - x_2$ posiada niepewność równą sumie geometrycznej  $u(x_1)$  i  $u(x_2)$ . Niepewność rozszerzona wynosi zatem

<span id="page-10-0"></span><sup>&</sup>lt;sup>8</sup>Dwa ostatnie zdania przytaczają oficjalne stanowisko NIST (por. str. [3\)](#page-2-1)

$$
U(x_1 - x_2) = k\sqrt{[u(x_1)]^2 + [u(x_2)]^2}
$$
\n(1.19)

Wyniki pomiaru uważamy za zgodne ze sobą, jeżeli  $|x_1 - x_2| < U(x_1 - x_2)$ .

#### <span id="page-11-0"></span>**Przykład 1.6** Porównanie uzyskanej wartości przyspieszenia ziemskiego z wartościa tabelaryczna

Uzyskaliśmy za pomocą wahadła prostego wartość  $g = 9,866$  m/s<sup>2</sup> z niepewnością  $u(g) = 0,028$  m/s<sup>2</sup> Wartość tabelaryczna dla Krakowa wynosi  $g_0 = 9,811 \text{ m/s}^2$ . Obliczamy różnicę

$$
g - g_0 = 9,890 \frac{\text{m}}{\text{s}^2} - 9,811 \frac{\text{m}}{\text{s}^2} = 0,079 \frac{\text{m}}{\text{s}^2}
$$

Obliczamy niepewność rozszerzoną, przyjmując wartość  $k = 2$ ,

$$
U(g) = k \cdot u(g) = 2 \cdot 0,028 \frac{\text{m}}{\text{s}^2} = 0,056 \frac{\text{m}}{\text{s}^2}
$$

Uzyskana wartość jest niezgodna z wartością tabelaryczną. Celowo podajemy taki wynik, by przedyskutować możliwe przyczyny niezgodności i możliwości udoskonalenia pomiaru.

Różnica *g* − *g*<sub>0</sub> jest niewielka, co wskazuje, że błedu grubego nie popełniono. Raczej nieuniknione niepewności pomiaru zostały ocenione zbyt nisko. Na przykład, że przy pomiarze okresu mógł występować dodatkowy błąd systematyczny, którego nie można wykryć przez statystyczną analizę wyniku 8 pomiarów. Radykalne zmniejszenie  $u(T)$  jest możliwe przez zastosowanie elektronicznego pomiaru czasu.

Również niepewność pomiaru długości mogła być oceniona zbyt optymistycznie, biorac pod uwage trudność określenia "na oko", gdzie jest środek kuli. Sposobem podniesienia dokładności pomiaru l może być zmierzenie liniałem odległości punkt zawieszenia – górny punkt kuli i dodanie połowy średnicy kuli, zmierzonej przy użyciu suwmiarki.

## <span id="page-11-1"></span>**1.7 Zapis niepewnosci pomiaru ´**

Zalecane sposoby zapisu niepewności przedstawiamy na przykładzie. Przykład nasz wyróżnia zapis słowny (i), przy użyciu symboli (ii) i skrócony (iii), ale stosować można dowolna kombinacje przedstawionych elementów zapisu.

#### **Niepewnos´c standardowa ´**

- (i) przyspieszenie ziemskie jest równe 9,866 m/s<sup>2</sup> z niepewnością 0,028 m/s<sup>2</sup>;
- (ii)  $g = 9,866 \text{ m/s}^2$ ;  $u(g) = 0,028 \text{ m/s}^2$ ;
- (iii)  $g = 9,866(28) \text{ m/s}^2$ .

#### **Niepewnos´c rozszerzona ´**

- (i) przyspieszenie ziemskie wynosi 9,866 m/s<sup>2</sup> z niepewnością rozszerzoną 0,056 m/s<sup>2</sup>;
- (ii)  $g = 9,866 \text{ m/s}^2$ ;  $U(g) = 0,056 \text{ m/s}^2$ ;
- (iii)  $g = (9,866 \pm 0,056) \text{ m/s}^2$ .

Przykład ilustruje zasady zapisu niepewności zalecane przez Przewodnik.

– *Niepewnos´c zapisujemy z dokładno ´ sci ˛a dwu cyfr znacz ˛acych ´* [9](#page-11-2) . Stosujemy zwykłe reguły zaokr ˛aglania. Wartość mierzoną zaokrąglamy do tego samego miejsca co niepewność, w naszym przykładzie do 3 miejsca po przecinku. (Jeżeli ostatnia cyfra jest zero, należy ja pozostawić, jako cyfre znaczaca.)

<span id="page-11-2"></span> $9$ Przy zaokrąglaniu do dwu cyfr znaczących maksymalna niepewność spowodowana zaokrąglaniem wynosi od 5 % do 0,5 % (odpowiednio, dla cyfr 10 i 99). Taka dokładność wystarcza, gdyż ocena niepewności  $u(g) = 0,028$  m/s<sup>2</sup> ma dwie cyfry znaczące. Zera z przodu nie są cyframi znaczącymi – znikną przy zmianie jednostek  $(u(g) = 28 \text{ mm/s}^2)$ 

– Przy zapisach skróconych (iii) [1.7](#page-11-1) symbol  $\pm$  należy stosować do niepewności rozszerzonej, zapis z użyciem nawiasów do niepewności standardowej.

#### **Dodatkowe uwagi na temat zapisu liczb i jednostek**

Wyniki pomiarów i obliczeń najlepiej podawać w jednostkach, dla których wartość liczbowa zawarta jest w przedziale od 0,1 do 1000. Takie liczby są przyjazne dla człowieka – łatwe do wypowiedzenia i zapamiętania, zaś ich zapis wymaga najmniejszej liczby znaków drukarskich. Aby to umożliwić, wprowadzono przedrostki układu SI, takie jak:  $p \equiv 10^{-12}$ ,  $n \equiv 10^{-9}$ ,  $\mu \equiv 10^{-6}$ ,  $m \equiv 10^{-3}$ ,  $k \equiv 10^{3}$ ,  $M \equiv 10^{6}$ ,  $G \equiv 10^{6}$ ,... (nie wymieniliśmy wszystkich). Dołączyć je można do każdej jednostki posiadającej własny symbol (m, s, A, W, F, Hz etc.).

Gdy jednostka układu SI jest kombinacją symboli (np. kg/m<sup>3</sup>, V/m, W/(K·m) – jednostki gęstości, natężenia pola elektrycznego i przewodności termicznej), przedrostki można dołaczyć do każdego symbolu. Przykładowo, zapis gęstość rtęci jako 13,6 g/cm<sup>3</sup> jest bardziej przyjazny niż 13,6 · 10<sup>3</sup> kg/m<sup>3</sup>.

## <span id="page-12-0"></span>**1.8 Wykresy zale˙znosci fizycznych ´**

Istotą metodologii fizyki jest eksperyment i jego teoretyczna interpretacja. W wykresach obrazujących zależności funkcyjne dwu lub więcej zmiennych odzwierciedla się to w wyraźnym zaznaczeniu zarówno punk*tów doswiadczalnych ´* , jak i interpretuj ˛acej przebieg zjawiska *krzywej teoretycznej*.

Sporzadzanie wykresów stanowi ważna umiejetność, przydatna w innych naukach doświadczalnych. Przedstawione zasady obowiązują zarówno w przypadku wykresów wykonywanych ręcznie jak i sporządzanych przy użyciu komputera. Standardowe elementy omówiono poniżej.

#### **Układ współrz˛ednych**

Układ współrzędnych musi posiadać podziałkę, oznaczenie wielkości i oznaczenie jednostek. Skalę wykresu należy tak dobrać, by był on przejrzysty i dobrze wykorzystywał powierzchnię papieru. Aby to spełnić, podziałka nie musi zaczynać się od zera (np. pionowe osie rysunków [1.5](#page-12-1) i [1.9\)](#page-17-0).

> <span id="page-12-1"></span>Rysunek 1.5: Zależność wzglednej zmiany okresu drgań wahadła matematycznego od amplitudy drgań. Przykład porównania punktów doświadczalnych z krzywa teoretyczną

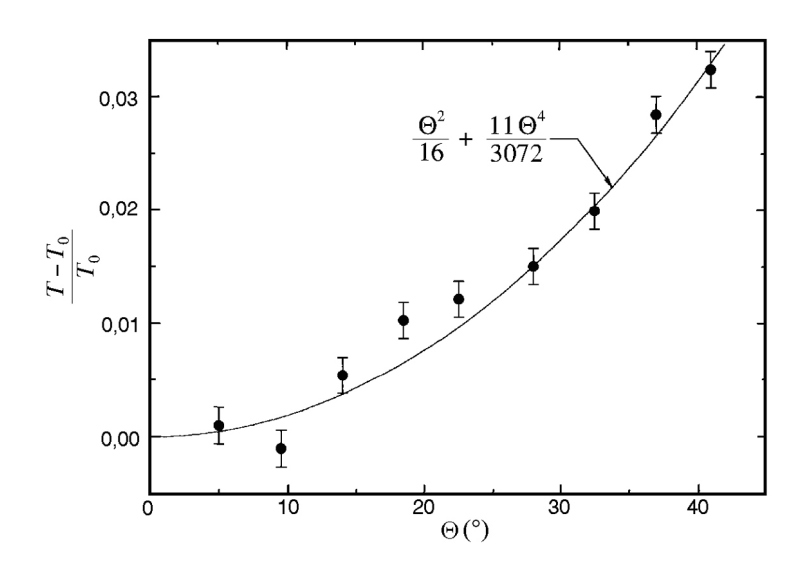

Przyzwyczajeni jesteśmy z matematyki do rysowania układu współrzednych w postaci dwóch prostopa-dłych odcinków (rys. [1.9\)](#page-17-0). Drugi sposób polega na zamknięciu pola wykresu w prostokątną ramkę (rys. [1.5,](#page-12-1) [1.6](#page-13-0) i [1.8\)](#page-16-0). Symbole lub opis słowny umieszcza się wtedy w środku boku ramki (jednostki w nawiasach prostokatnych). Opis wykonujemy pismem technicznym, w edytorach pisma naśladuje je czcionka ARIAL. Kreski podziałki, skierowane do wewnątrz ramki, powtarzają się na pozostałych dwu bokach. W razie potrzeby równo-ległe boki ramki można wykorzystać do pokazania różnych podziałek (rys. [1.8b](#page-16-0)). Zachęcamy do sporządzania wykresów w postaci "ramki", gdyż jest to obecnie standardowy sposób przedstawienia rezultatów eksperymentalnych w dokumentacji technicznej i publikacjach naukowych.

Wykresy sporzadzane recznie wykonujemy ołówkiem na papierze milimetrowym. Zwykły papier milime-trowy posiada siatkę liniową. Nabyć też można papier do wykresów z siatką logarytmiczną na jednej (rys. [1.6](#page-13-0) i [1.8b](#page-16-0)) lub obydwu osiach. Skale nieliniowe różnych typów można również zrealizować przy użyciu komputera.

Wykresy ze skalą logarytmiczną stosujemy z dwu różnych powodów. Po pierwsze, dla sensownego przed-stawienia wielkości, która zmienia się o wiele rzędów wielkości (rys. [1.6\)](#page-13-0). Po drugie, w celu linearyzacji funkcji wykładniczych i potęgowych (o czym w podrozdziale [1.9\)](#page-15-0).

> Rysunek 1.6: Charakterystyki prądowo-napięciowe diod półprzewodnikowych różnych typów, spolaryzowanych w kierunku zaporowym. Przykład zależności, których nie da się opisać prostą funkcją matematyczną

<span id="page-13-0"></span>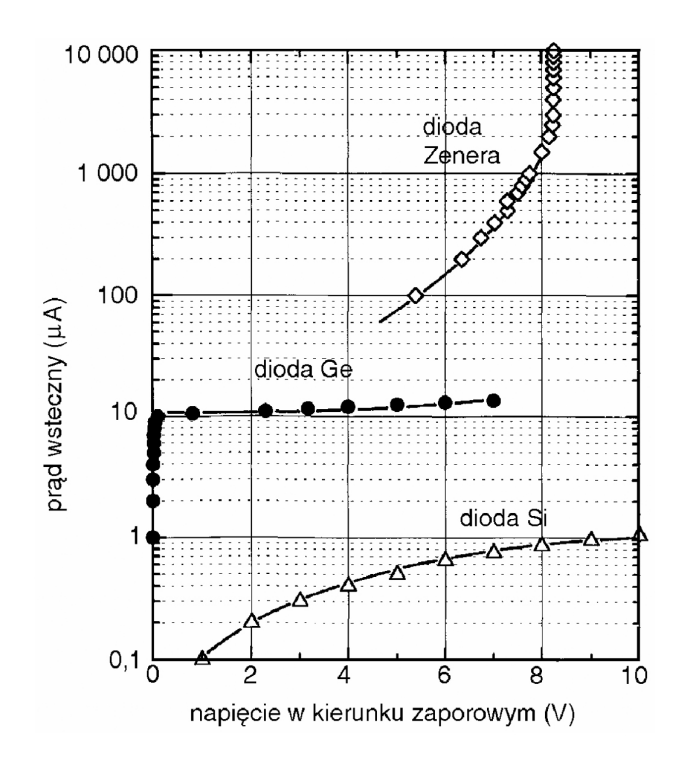

#### **Punkty doswiadczalne ´**

Podstawa do sporzadzenia wykresu jest tabela, **punkty doświadczalne** sa obrazem odpowiednich par liczb  $(T - T_0)/T_0$  z tabeli. Punkty, naniesione ołówkiem na wykres są słabo widoczne. W wielu naukach (np. ekonomia) łączy się te punkty grubą linią łamaną.

W fizyce i innych naukach ścisłych z zasady postępujemy inaczej – punkty uwidaczniamy przez oto-czenie symbolem w kształcie kółka, kwadracika itp. (rys. [1.7\)](#page-14-1). Do estetycznego ręcznego rysowania symboli warto używać plastykowych szablonów zaopatrzonych w stosowne otwory. Różny kształt symboli wykorzystać można do przekazania dodatkowej informacji, np. odróżnienie punktów należacych do różnych krzywych.

Na wykresie możemy pokazać również niepewności pomiaru. Powszechnie przyjęty sposób, to rysowanie odcinka niepewności o długości  $\pm u(y)$  lub  $\pm u(x)$ , jak to pokazują rysunki [1.5](#page-12-1) i [1.8b](#page-16-0). Nanosimy je, gdy są du-

że w skali rysunku, tzn. rozmiar odcinka niepewności przewyższa rozmiary symbolu punktu doświadczalnego. Również dobre programy komputerowe umożliwiają nanoszenie zadanych odcinków niepewności. Zaznaczanie niepewności służy m.in. do wnioskowania o zgodności eksperymentu z teoria. Jeżeli wartości odcinków niepewności zostały ocenione prawidłowo, przecietnie 2/3 z nich winno przecinać się z krzywa teoretyczna.

> <span id="page-14-1"></span>Rysunek 1.7: Zestaw symboli punktów doświadczalnych i niepewności pomiaru w jednym z programów graficznych

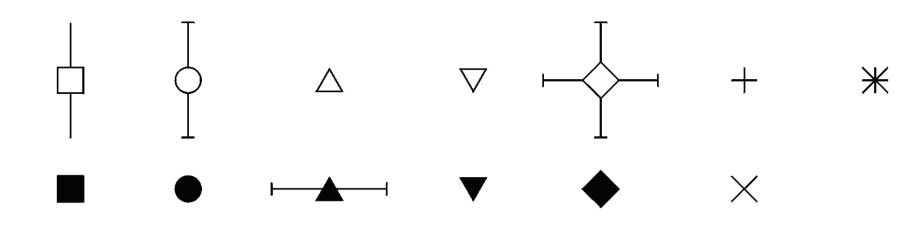

#### Krzywa interpretująca wyniki eksperymentu

Zasady rysowania krzywej zależą od "jakości" opisu teoretycznego, jaki mamy do dyspozycji.

- $-$  Dysponujemy algorytmem pozwalającym obliczyć krzywą teoretyczną w sposób niezależny od poło-żenia punktów doświadczalnych. Wykres składa się z tychże punktów i obliczonej krzywej (rys. [1.5\)](#page-12-1). Krzywa "doświadczalna" nie jest potrzebna!
- Znamy z teorii typ funkcji (np. wiemy, ˙ze jest to funkcja wykładnicza *y* = *Ae*−α*<sup>x</sup>* ), ale nie znamy jej parametrów *A* i α. Wtedy należy funkcję zadanego rodzaju jak najlepiej dopasować ("dofitować") do położenia punktów doświadczalnych, parametry dopasowanej funkcji są rezultatami pomiaru (rys. [1.8\)](#page-16-0). Metody dopasowania prostej  $y = ax + b$  omówione sa w podrozdziale [1.10.](#page-17-1)
- $-$  Nie dysponujemy określonym wzorem funkcyjnym (np. dla zależności napiecia termopary od temperatury). Wtedy przez punkty doświadczalne przeprowadzamy odrecznie (lub z pomoca krzywki) gładka krzywą "doświadczalną" (rys. [1.6\)](#page-13-0). Procedura "wygładzania" wyników pomiaru oparta jest na założeniu, ˙ze nieznana gładka funkcja *y*(*x*) *istnieje*, zatem mo˙ze byc przybli˙zona szeregiem pot˛egowym. Dlatego ´ w przypadku użycia komputera (który niczego nie potrafi "na oko"), jednym ze sposobów wygenerowania gładkiej krzywej jest dopasowanie szeregu potegowego, czyli wielomianu, którego stopień dobieramy metoda prób i błedów.

Obok krzywej, w polu wykresu można i należy umieszczać dodatkowe napisy, linie, strzałki etc., ułatwiające jego zrozumienie. Powyższe, nieco schematyczne uwagi nie wyczerpują oczywiście wszystkich możliwosci i form wykresu. ´

#### <span id="page-14-0"></span>Przykład 1.7 *Wykres zale˙znosci okresu wahadła od amplitudy ´*

Opracowany w przykładzie [1.2](#page-5-0) pomiar okresu wahadła wykonany został przy małej amplitudzie drgan.´ Przypomnijmy rezultat:  $T_0 = 1,2793$  s,  $u(T_0) = 0,0072$  s.

Następnie wykonano jednokrotne pomiary 50 okresów dla wahadła wykonującego drgania, w funkcji wzrastającej amplitudy drgań Θ. Poniższa tabela przedstawia zmierzone wartości okresu T oraz obliczone wartości względnej zmiany okresu  $(T - T_0)/T_0$ . Wielkość  $(T - T_0)/T_0$  wprowadzamy dlatego, że nie zależy ona od długości wahadła i przyspieszenia ziemskiego, co więcej, zależność  $(T - T_0)/T_0$  od kąta wychylenia Θ jest taka sama dla wahającego się ciała o dowolnym kształcie.

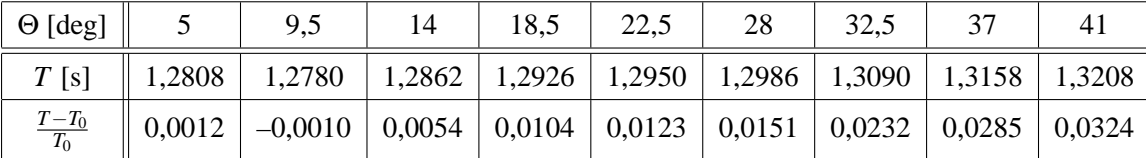

Ponieważ każdy pomiar okresu *T* wykonano tylko raz, za niepewność pomiaru można przyjąć estymator odchylenia standardowego *pojedynczego pomiaru: u*(*T*) = 0,0020 s (*vide* przykład [1.2](#page-5-0)). Zastosowalismy tu ´ ocenę niepewności typu B, na podstawie wyników poprzedniego pomiaru.

Niepewność złożoną wielkości  $(T - T_0)/T_0$  wyznaczony z prawa przenoszenia niepewności

$$
u_c\left(\frac{T-T_0}{T_0}\right) = \sqrt{\left[\frac{1}{T_0}u(T_0)\right]^2 + \left[\frac{T}{T_0^2}u(T_0)\right]^2} = \sqrt{\left[\frac{0,020 \text{ s}}{1,2793 \text{ s}}\right]^2 + \left[\frac{1,32 \text{ s}^2}{(1,2793 \text{ s})^2}\right]^2} = 0,017
$$

Obliczając  $u_c$  dla różnych wartości T stwierdzamy, że niepewność jest praktycznie taka sama dla wszystkich punktów wykresu. Została zaznaczona na wykresie (rys. [1.5\)](#page-12-1). Natomiast zrezygnowano z pokazania relatywnie małej niepewności pomiaru kąta.

Teoretyczną wartość względnej zmiany okresu wahadła można obliczyć za pomocą wzoru

$$
\frac{T-T_0}{T_0} = \frac{1}{16}\Theta^2 + \frac{11}{3072}\Theta^4 + \dots
$$

(*vide* ćwiczenie 2, kąt wychylenia Θ trzeba podstawiać w radianach). Niezależnie od wyników eksperymentu! Potrzebne do wyrysowania krzywej dane, zestawione w poniższej tabeli, obliczamy w równych odstępach kąta.

| $\Theta$ [deg]      |                                                                                                    |  |  |  | 40 |  |
|---------------------|----------------------------------------------------------------------------------------------------|--|--|--|----|--|
| $\frac{T-T_0}{T_0}$ | $\parallel$ 0,0005 $\parallel$ 0,0019 $\parallel$ 0,0043 $\parallel$ 0,0076 $\parallel$ 0,0119 $\parallel$ 0,0172 $\parallel$ 0,0234 $\parallel$ 0,0305 $\parallel$ 0,0387 |  |  |  |    |  |

Naniesionych punktów teoretycznych nie uwidaczniamy, lecz prowadzimy przez nie gładką krzywą. W przypadku użycia komputera najprościej obliczyć wiecej punktów teoretycznych (np. co 0,5 stopnia) i nakazać maszynie poprowadzenie przez nie linii łamanej – wrażenie gładkiej krzywej zapewnione!

Ponieważ na wykresie zaznaczamy niepewność *standardową*, tylko część odcinków niepewności (circa 2/3) winna przecinać się z krzywą teoretyczną. Rysunek [1.5](#page-12-1) demonstruje zatem zgodność teorii i eksperymentu.

## <span id="page-15-0"></span>**1.9 Linearyzacja nieliniowych zale˙znosci funkcyjnych ´**

Linia prosta jest krzywą najłatwiejszą do narysowania, a nasze oko łatwo odróżnia krzywą od prostej. Ponieważ tak rysowanie, jak i analiza matematyczna nieliniowych zależności jest trudniejsza niż liniowych, powszechna praktyka jest sprowadzanie nieliniowych zależności funkcyjnych do postaci liniowej.

Przykładowo, jeżeli mamy do czynienia z zależnościa typu wykładniczego

$$
y = A \exp(-ax) \tag{1.20}
$$

to w celu jej zlinearyzowania obliczamy logarytm

$$
\ln y = \ln A - ax \tag{1.21}
$$

Odkładając na osi pionowej ln<sub>y</sub>, a na osi poziomej *x*, uzyskujemy prosta o współczynniku nachylenia równym −*a*, przecinającą oś pionową w punkcie ln *A* [1.8.](#page-16-0)

Przy rysowaniu wykresów wykorzystujących operację logarytmowania powszechną praktyką – zamiast pokazywania na danej osi wykresu wartości logarytmu – jest równoważne tej operacji wprowadzenie nieliniowej skali logarytmicznej (papier półlogarytmiczny lub opcja skali logarytmicznej w programie graficznym). Rysunek [1.8b](#page-16-0) posiada oś pionową opisaną z jednej strony przez wartości samego logarytmu naturalnego, z prawej zaś – przy użyciu skali logarytmicznej.

W ogólności, tak sama możliwość linearyzacji, jak i rodzaj współrzędnych, jakie trzeba w tym celu zastosować, zależą od postaci funkcji. Do postaci liniowej dają się doprowadzić prawie wszystkie funkcje zawierające dwa nieznane parametry. Natomiast nie można zlinearyzować funkcji zależnych od trzech i więcej parametrów (np:  $y = ax^2 + bx + c$ ).

Przy linearyzacji funkcji, obok zmiany wartości współrzędnych punktów, ulegają również zmianie wartości odcinków niepewności. Nowe wartości u obliczamy za pomocą prawa przenoszenia niepewności dla funkcji jednej zmiennej (wzór [1.12\)](#page-7-0). Zestawienie rysunków [1.8a](#page-16-0) i [1.8b](#page-16-0) uwidacznia, że rozmiary odcinków niepewności, jednakowe (i niewidoczne) w skali liniowej, stają się relatywnie duże w "ogonie" zależności zlogarytmowanej.

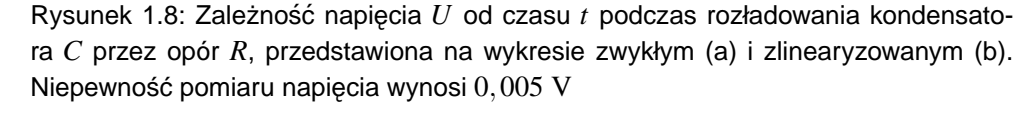

<span id="page-16-0"></span>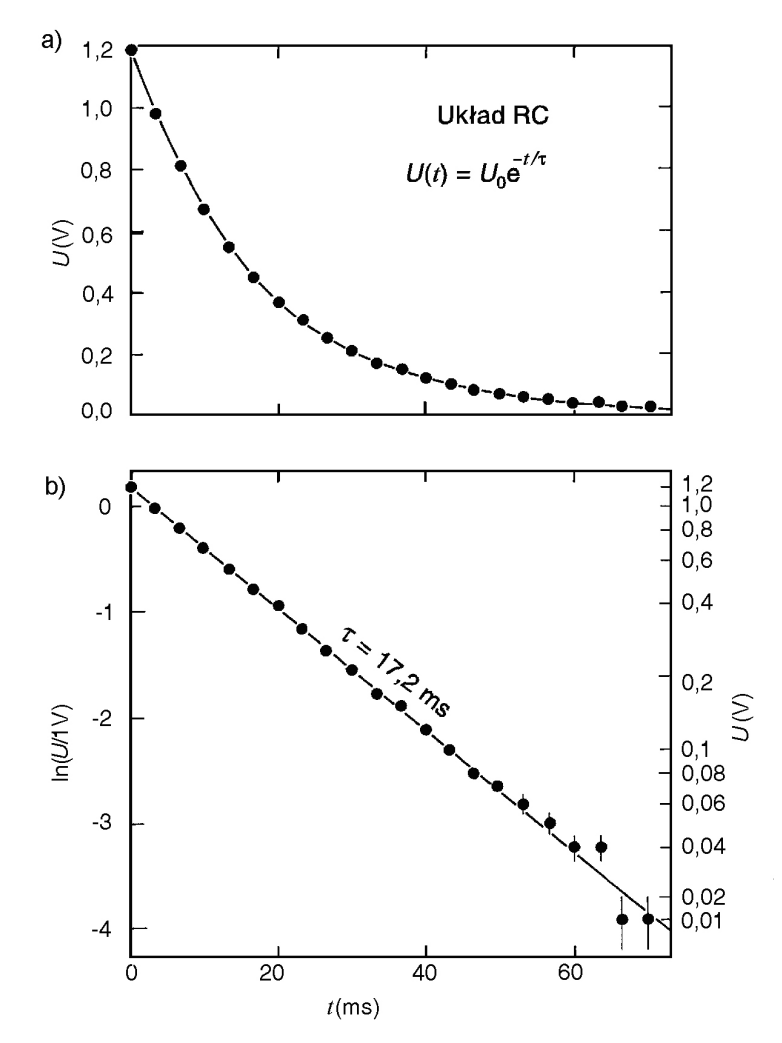

## <span id="page-17-1"></span>**1.10 Dopasowanie prostej do zbioru punktów doswiadczalnych ´**

Tematem tego rozdziału jest zagadnienie poprowadzenia prostej  $y = ax + b$  jak najlepiej dopasowanej do zbioru n punktów doświadczalnych  $(x_1y_1, x_2y_2,...x_ny_n)$ . Celem dopasowania jest nie tylko uzyskanie efektu wizualnego, ale przede wszystkim uzyskanie wartości parametrów *a* i *b* opisujących prostą, oraz ich niepewności  $u(a)$  i  $u(b)$ .

Metoda graficzna polega na wykonaniu wykresu, a następnie na przyłożeniu linijki (najlepiej przezroczystej) i wykreśleniu na oko prostej tak, by odległości prosta – punkty eksperymentalnie były średnio jak najmniejsze. Wykres do metody graficznej winien być duży (formatu A4), o tak dobranych skalach, by nachylenie linii prostej było zbli˙zone do 45◦ (rys. [1.9\)](#page-17-0). Współczynnik nachylenia *a* = ∆*y*/∆*x* jest stosunkiem przyprostok ˛atnych ∆*y* i ∆*x du˙zego* trójk ˛ata, którego przeciwprostok ˛atna jest cz˛esci ˛a poprowadzonej graficznie ´ prostej (rys. [1.9\)](#page-17-0). Parametr *b* wyznacza punkt przecięcia prostej z osią y.

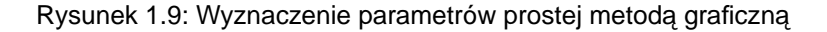

<span id="page-17-0"></span>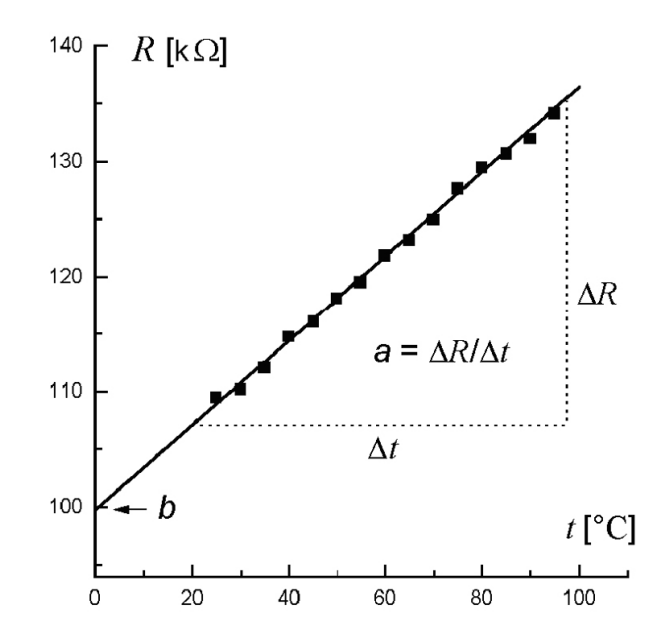

Źródłem nieporozumień bywa, pochodzące z kursu matematyki, utożsamianie współczynnika nachylenia z tangensem kąta nachylenia prostej do osi *x*. W wykresach wielkości fizycznych kąt nachylenia  $\alpha$  prostej może być różny dla tych samych danych pomiarowych – w zależności od tego, jakie podziałki zastosujemy na osiach wykresu. Jednoznacznie określoną wielkością pozostaje *współczynnik nachylenia a* =  $\Delta y/\Delta x$  (zwany krótko *nachyleniem*). W przeciwieństwie do bezwymiarowego tangensa, nachylenie α posiada wymiar, bedacy stosunkiem wymiarów wielkości y i *x*.

Wadą metody graficznej wydawać się może subiektywność – każdy poprowadzi prostą trochę inaczej. Testy wykazują jednak, że w przypadku prawidłowo wykonanego wykresu i odrobiny wprawy wartości parametrów prostej są w granicach niepewności takie same jak uzyskane za pomocą metod analitycznych. Ponadto zaletą metody graficznej jest eliminacja punktów drastycznie odbiegających od prostej. Największą wadą metody jest brak informacji o niepewności parametrów prostej.

Metoda najmniejszych kwadratów jest najpowszechniej stosowaną metodą analityczną. Swoją nazwę zawdzięcza kryterium jakości dopasowania – takiego doboru parametrów prostej, by suma kwadratów różnic wartości eksperymentalnych  $y_i$  i obliczonych  $ax_i + b$  była jak najmniejsza

<span id="page-17-2"></span>
$$
S^{2} = \sum_{i=1}^{n} [y_{i} - (ax_{i} + b)]^{2} = \min \tag{1.22}
$$

Kryterium [1.22](#page-17-2) zapewnia najlepsze oszacowanie parametrów prostej przy założeniu, że wszystkie punkty

pomiarowe obarczone sa jednakowym błedem przypadkowym o rozkładzie Gaussa.

W celu znalezienia parametrów *a* i *b* korzystamy ze zwykłego warunku na minimum funkcji dwu zmiennych:

$$
\frac{\partial S^2}{\partial a} = 0 \qquad \frac{\partial S^2}{\partial b} = 0
$$

Obliczenie wyżej wymienionych pochodnych cząstkowych prowadzi do układu równań liniowych dla niewiadomych *a* i *b*:

$$
a\sum x_i^2 + b\sum x_i = \sum x_i y_i
$$

$$
a\sum x_i + bn = \sum y_i
$$

Rozwiązanie tego układu równań zapisać można na dwa równoważne sposoby. Formuły przedstawione poniżej są najwygodniejsze do obliczeń ręcznych. Zaczynamy od obliczenia średnich arytmetycznych dla zmiennych *x* oraz *y*:

$$
\bar{x} = \frac{1}{n} \sum x_i, \qquad \bar{y} = \frac{1}{n} \sum y_i
$$
\n(1.23)

określających położenie "środka ciężkości"  $\bar{x}$ ,  $\bar{y}$  punktów eksperymentalnych. Parametry prostej oblicza się z wzorów:

$$
a = \frac{1}{D} \sum y_i (x_i - \overline{x}), \qquad b = \overline{y} - a\overline{x}
$$
 (1.24)

gdzie

$$
D = \sum (x_i - \overline{x})^2
$$
\n(1.25)

Zauważmy, że wzór dla parametru *b*, czyli punktu przecięcia prostej z osią y, wynika z poprowadzenia prostej o nachyleniu *a* przez "środek ciężkości"  $\bar{x}$ ,  $\bar{y}$ .

Zastosowanie praw statystyki matematycznej pozwala wyprowadzic formuły na odchylenia standardowe ´ obydwu parametrów prostej. Najpierw obliczamy wielkość

$$
s_{y} = \sqrt{\frac{S^{2}}{n-2}} = \sqrt{\frac{\sum [y_{i} - (ax_{i} + b)]^{2}}{n-2}}
$$
(1.26)

będącą estymatorem odchylenia standardowego punktów od dopasowanej prostej.

Wartość  $s<sub>v</sub>$  stanowi wynik pośredni do obliczenia błędów standardowych parametrów prostej, które obliczamy z formuł:

$$
u(a) = \frac{s_y}{\sqrt{D}}, \qquad u(b) = s_y \sqrt{\frac{1}{n} + \frac{\bar{x}^2}{D}}
$$
 (1.27)

Kryterium najmniejszych kwadratów można wykorzystać do dopasowania innych zależności funkcyjnych. Potrzebne algorytmy omawiane są w podręcznikach statystyki matematycznej i zaimplementowane w komputerowych programach do analizy danych.

#### **Metoda najmniejszych kwadratów a problem bł˛edów systematycznych i grubych**

Metoda najmniejszych kwadratów jest oceną typu A – statystyczną analizą serii *n* par liczb  $x_i$ ,  $y_i$ . Zapewnia ocene niepewności  $u(a)$  i  $u(b)$  pochodzacej tylko od błedu przypadkowego.

Jednakowy dla wszystkich punktów *błąd systematyczny* powoduje przesunięcie całego obrazu punktów eksperymentalnych i prostej. Takie przesunięcie (wzdłuż kierunku *x* bądź *y*) wpływa tylko na wartość parametru *b* prostej. Jest więc bez znaczenia w sytuacjach, gdy naprawdę ważnym rezultatem eksperymentu jest współczynnik nachylenia *a*.

Drugi, często spotykany rodzaj błedu systematycznego, polega na tym, że punkty odchylają się od prostej na początku lub na końcu zakresu pomiarowego. Przy dopasowaniu prostej, tak metodą najmniejszych kwadratów jak i graficzna, należy nie brać pod uwagę punktów systematycznie odbiegających od zależności liniowej (choc wszystkie punkty pokazujemy na wykresie). ´

Przejawem *błędu grubego* jest punkt wykresu drastycznie odbiegający od pozostałych. Może on być wynikiem pomyłki przy wykonywaniu eksperymentu i zapisie jego wyników oraz pomyłki przy wprowadzaniu danych do kalkulatora lub komputera. Nawet pojedynczy taki punkt zdecydowanie psuje jakość dopasowania metodą najmniejszych kwadratów.

Reasumując: wykres umożliwiający wizualną ocenę danych należy wykonać (lub obejrzeć na monitorze komputera) przed przystąpieniem do obliczeń.

#### <span id="page-19-0"></span>**Przykład 1.8** *Dopasowanie prostej metodą najmniejszych kwadratów*

Przedstawiony przykład liczbowy dotyczy zależności rezystancji opornika platynowego od temperatury. Zależność ta w stosowanym zakresie temperatur opisuje prosta  $R = at +b$ , gdzie *t* jest temperatura mierzona w stopniach Celsjusza. Przez 15 punktów doświadczalnych (rys. [1.9\)](#page-17-0) należy przeprowadzić prosta metoda najmniejszych kwadratów.

Przedstawiona poniżej tabela zawiera współrzędne punktów eksperymentalnych (kolumny  $x_i$ ,  $y_i$ ) i pośrednie rezultaty obliczeń

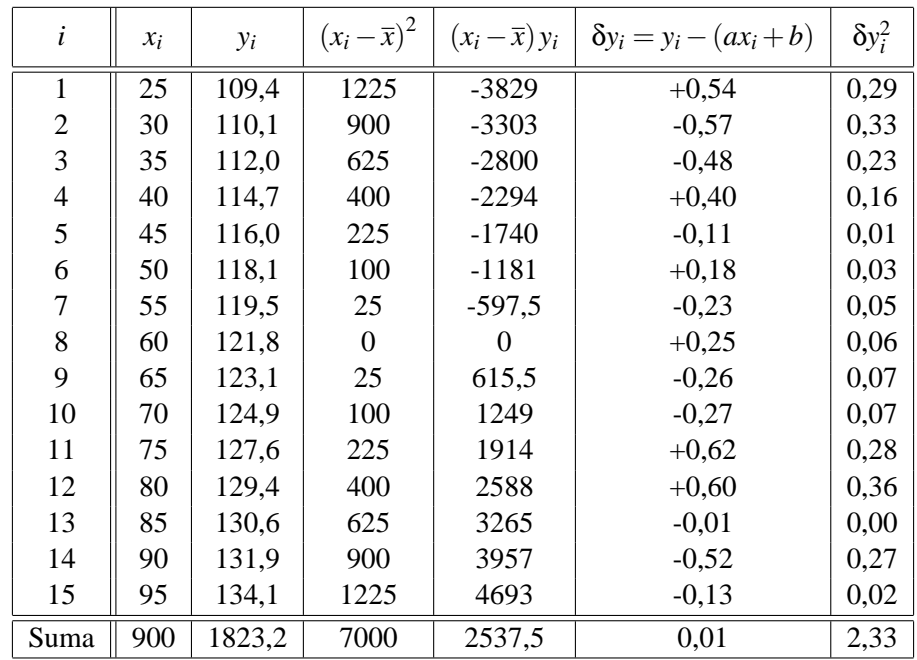

Obliczanie parametrów prostej:

 $\bar{x} = 900/15 = 60 °C$  $\overline{y}$  = 1823, 2/15 = 121, 55 Ω  $D = 7000 \text{ deg}^2$  $a = 2537, 5/7000 = 0,3625 \Omega/\text{deg}$  $b = 121,55 - 0,3625 \cdot 60 = 99,80 \Omega$ 

Na podstawie obliczonych parametrów *a* i *b* możemy wykreślić prostą regresji. W tym celu obliczamy współrzedne dwóch dowolnych punktów prostej, np.  $R(100 °C) = 0.3625 \cdot 100 + 99.8 = 136.05 \Omega$  oraz  $R(0^{\circ}C) = b = 99,8 \Omega$  i punkty te łączymy linią prostą. Zgodność prostej i punktów doświadczalnych stanowi najlepszy sprawdzian poprawności obliczeń dokonanych do tej pory!

Na podstawie sumy kwadratów odchyłek punktów od prostej (ostatnia kolumna tabeli) obliczamy wartos´c´

$$
s_y = \sqrt{\frac{2,3}{15-2}} = 0,42 \ \Omega
$$

i niepewnosci standardowe parametrów prostej: ´

$$
u(a) = \frac{0,42}{\sqrt{7000}} = 0,0050 \frac{\Omega}{\text{deg}}, \qquad u(b) = 0,42\sqrt{\frac{1}{15} + \frac{602}{7000}} = 0,24 \Omega
$$

W skrócie parametry prostej regresji i ich niepewności można zapisać jako:

$$
a = 0,3625(50) \frac{\Omega}{\text{deg}}, \qquad b = 99,80(24) \Omega
$$

Fakt, parametr *b* jest w granicach niepewności rozszerzonej równy 100  $\Omega$  nie jest przypadkiem. Pomiar nasz wykonany został dla standardowego opornika Pt służącego do pomiaru temperatury, produkowanego tak, by w temperaturze 0◦C jego rezystancja wynosiła dokładnie 100 Ω.

## <span id="page-20-0"></span>**1.11 Zastosowanie kalkulatorów i komputerów do opracowania danych**

#### **Kalkulatory**

Dobry kalkulator osobisty jest obecnie dla inżyniera równie niezbędny jak przed laty suwak logarytmiczny. Najlepiej zaopatrzyć się w kalkulator "naukowy" (SCIENTIFIC) posiadający funkcję matematyczne, wykonujący obliczenia statystyczne i często wyposażony w możliwość prostego programowania. Jakość przyrządu i wygoda pracy zależą w dużym stopniu od jakości jego przycisków.

Kalkulatory niskiej klasy pokazują wszystkie  $(7 \div 9)$  cyfr po przecinku. (Karygodne jest raportowanie wszystkich cyfr, jako wyniku obliczeń – nawet dla wyników pośrednich zapis 4 cyfr znaczących na ogół wystarcza). Wygodne w użyciu są kalkulatory, które samoczynnie zaokrąglają do zadanej liczby cyfr po przecinku w zapisie zwykłym, względnie do określonej liczby cyfr w przypadku nastawienia na potęgowy zapis liczb.

Możliwość zaprogramowania kalkulatora pomaga usprawnić powtarzające się obliczenia. Typowym zastosowaniem jest obliczanie punktów krzywej teoretycznej za pomocą wzoru wprowadzonego do pamięci kalkulatora.

Wiekszość kalkulatorów stosuje notacje zwykła, czyli algebraiczna. Warto wiedzieć, że niektóre kalkulatory wykorzystują "notację polską", zaproponowaną w okresie międzywojennym przez polskiego matematyka Jana Łukasiewicza (1878–1956). W kalkulatorach takich najpierw wprowadza się liczby, a potem symbol operacji matematycznej (+, −, etc.). Uproszczenie złożonych obliczeń polega na całkowitej eliminacji potrzeby stosowania nawiasów i znaku "=". Kalkulatory wykorzystujące odwrotna notację polską (np. firmy Hewlett Packard) mają na obudowie symbol RPN<sup>[10](#page-20-1)</sup>.

#### *Obliczenia statystyczne przy u˙zyciu kalkulatora*

Każdy kalkulator naukowy przystosowany do obliczania średniej i odchylenia standardowego serii n liczb. Oznaczenia i sposób użycia przycisków są zrealizowane w różny sposób, ale schemat obliczeń jest taki

sam.

- Wst˛epem do obliczen jest wyzerowanie statystycznych rejestrów pami˛eci. ´
- Następnie wprowadzamy dowolną ilość liczb  $x_i$ . Nie są one zapamiętywane, lecz użyte do tworzenia w trzech rejestrach sum:

∑1 ∑*x<sup>i</sup>* ∑*x* 2 *i*

Sumowanie kolejnych jedynek określa liczbę pomiarów ( $\Sigma 1 = n$ ), dzięki czemu liczby *n* nie trzeba osobno wprowadzac.´

- $-$  Po wprowadzeniu danych użycie odpowiednich przycisków powoduje obliczenie średniej  $\bar{x}$  i estymatora odchylenia standardowego pojedynczego pomiaru *sx*.
- Z reguły nie ma przycisku dla obliczania estymatora odchylenia standardowego średniej. Trzeba wykonać dodatkowe obliczenie:  $u(x) = \frac{s_x}{\sqrt{n}}$  (wzór [1.7\)](#page-4-3).

<span id="page-20-1"></span><sup>10</sup>skrót z j˛ezyka ang. *reverse Polish notation*

Wiele kalkulatorów naukowych umożliwia dopasowanie prostej metoda najmniejszych kwadratów. Schemat obliczeń jest podobny.

- Wyzerowanie statystycznych rejestrów pami˛eci.
- Wprowadzanie kolejnych par liczb *x<sup>i</sup>* , *y<sup>i</sup>* . Posłu˙z ˛a do tworzenia w 6 rejestrach pami˛eci sum:  $\sum 1 = n$ ,  $\sum x_i$ ,  $\sum x_i^2$  $\sum y_i$ ,  $\sum y_i^2$ ,  $\sum x_i y_i$ .
- $-$  Użycie odpowiednich przycisków umożliwia uzyskanie parametrów a, b prostej (obliczane są na podstawie zawartości ww. rejestrów pamięci).
- W wi˛ekszosci kalkulatorów z zaimplementowanym dopasowaniem prostej nie ma automatycznego obli- ´ czania niepewności  $u(a)$  i  $u(b)$ . Na szczęście, istnieje zwykle przycisk do obliczania współczynnika korelacji *r*. Wielkość ta jest bezwymiarowym parametrem statystycznym, tym bliższym wartości 1 lub –1 im punkty eksperymentalne sa bliższe linii prostej. (Dla danych z przykładu [1.8](#page-19-0) współczynnik korelacji  $r = 0.9987$ ). Znajomość *r* umożliwia obliczenie niepewności parametrów prostej za pomocą wzorów<sup>[11](#page-21-0)</sup>:

<span id="page-21-1"></span>
$$
u(a) = |a| \frac{\text{tg}(\arccos r)}{\sqrt{n-2}}, \qquad u(b) = u(a) \sqrt{\frac{\sum x_i^2}{n}} \tag{1.28}
$$

Zawartość rejestrów statystycznych można wydobyć z pamięci kalkulatora, wartość  $\sum x_i^2$  jest potrzebna do obliczenia *u*(*b*).

#### **Komputery**

Typowym zastosowaniem komputera w analizie danych są obliczenia statystyczne oraz dopasowanie prostej metoda najmniejszych kwadratów. Użycie komputera jest wręcz niezbędne przy dużej liczbie danych, gdzie jego zasadnicza zaleta jest nie tylko szybkość obliczeń, lecz również możliwość sprawdzenia, czy nie było pomyłki przy wprowadzaniu danych. Odpowiednie programy są dostępne w komputerach zainstalowanych w Pracowni Fizycznej, obejmują one również możliwość linearyzacji zależności wykładniczych i potęgowych. Dopasowanie prostej i innych zależności funkcyjnych wchodzi też w skład każdego programu do graficznej prezentacji danych.

Komputer z drukarką wyposażony w odpowiedni program można wykorzystać do sporządzania wykresów. Dobre programy graficznej prezentacji danych dają możliwość zrealizowania wszystkich omówionych w podrozdziale [1.7](#page-11-1) zasad sporządzania wykresów. (Przy użyciu komputera sporządzone zostały rysunki [1.5,](#page-12-1) [1.6](#page-13-0) i [1.9\)](#page-17-0).

Jeżeli używany przez nas program czegoś nie potrafi – lub nie opanowaliśmy wszystkich jego możliwości – rozsądnym rozwiązaniem jest uzupełnienie rysunku komputerowego ręcznie przez dodanie odcinków niepewności, dodatkowych linii i opisów etc. Ostatecznie człowiek decyduje o poprawności uzyskanego wykresu i niedopuszczalne jest rozumowanie: wykres musi być dobry, bo został uzyskany przy użyciu komputera.

<span id="page-21-0"></span><sup>11</sup>Wzory [1.28](#page-21-1) zostały wprowadzone niedawno (*J.Higbie, Uncertainty in the linear regression slope, Am. J.Phys. 59, 184 (1991)*) i jak dotąd nie trafiły do podręczników i instrukcji kalkulatorów. Zawierają funkcje trygonometryczne, co jest ewenementem w statystyce.